# **Select reports to deploy**

SQL Diagnostic Manager includes built-in reports that are specially designed to generate commonly-requested metrics reports using the SQL Server data collected in the repository.

## Select reports

In the [Reports Deployment](http://wiki.idera.com/x/9gA1) wizard check the box for each report you want to deploy to a Microsoft Reporting Services Server, then click **Next**.

# Available Reports

You can generate reports from the following report categories:

#### **Server Monitoring Reports**

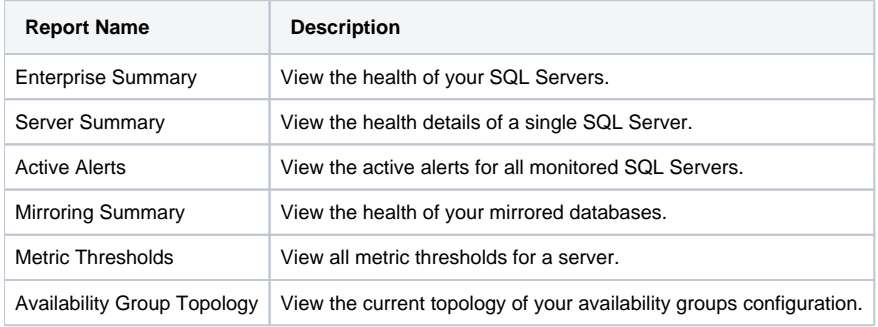

#### **Virtualization Monitoring Reports**

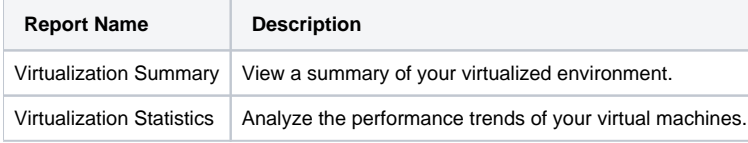

### **Activity Monitoring Reports**

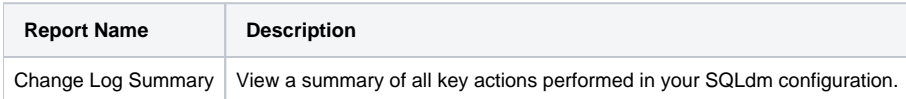

#### **Server Analysis Reports**

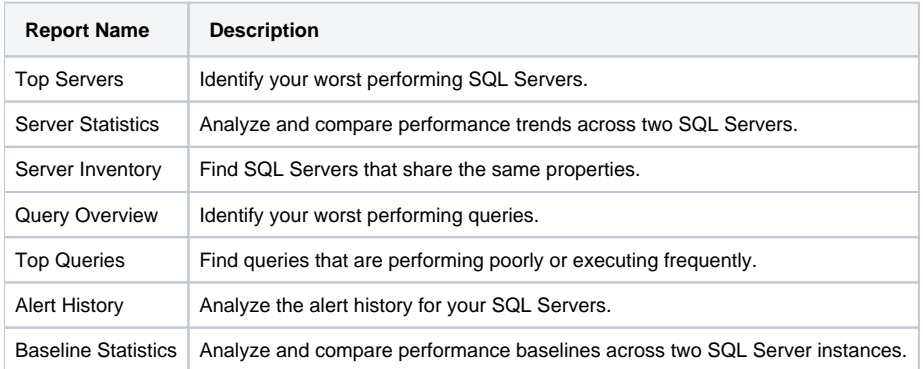

#### **Database Analysis Reports**

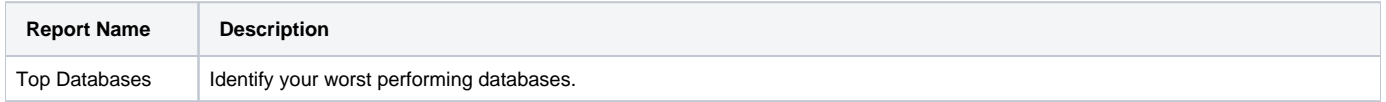

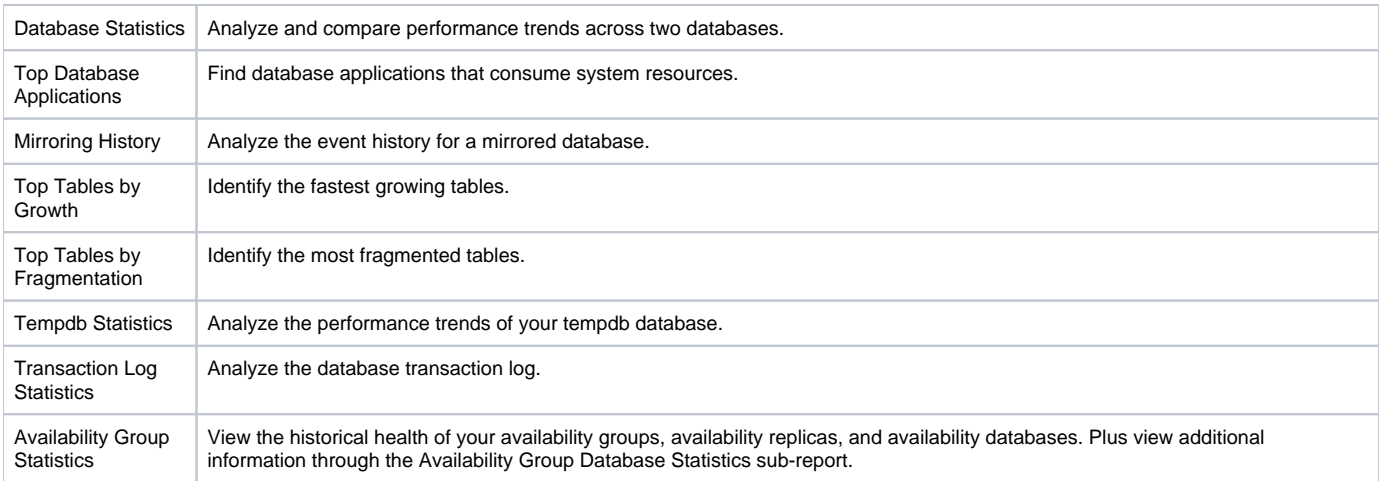

# **Resource Analysis Reports**

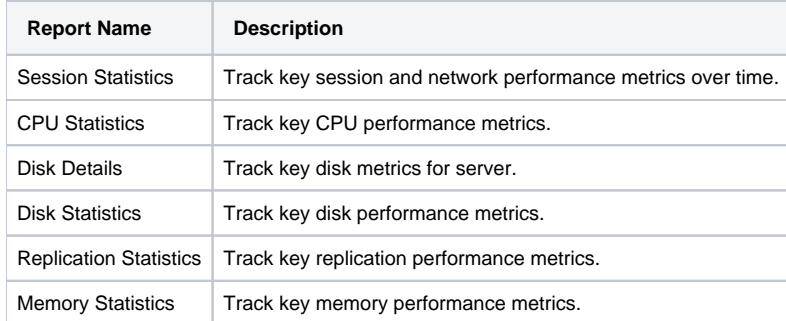

SQL Diagnostic Manager identifies and resolves SQL Server performance problems before they happen. [Learn more](http://www.idera.com/productssolutions/sqlserver/sqldiagnosticmanager) >>

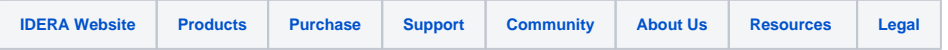